## **ELECTRONIC PRESENTATION Selection-Based Presentation Overview**

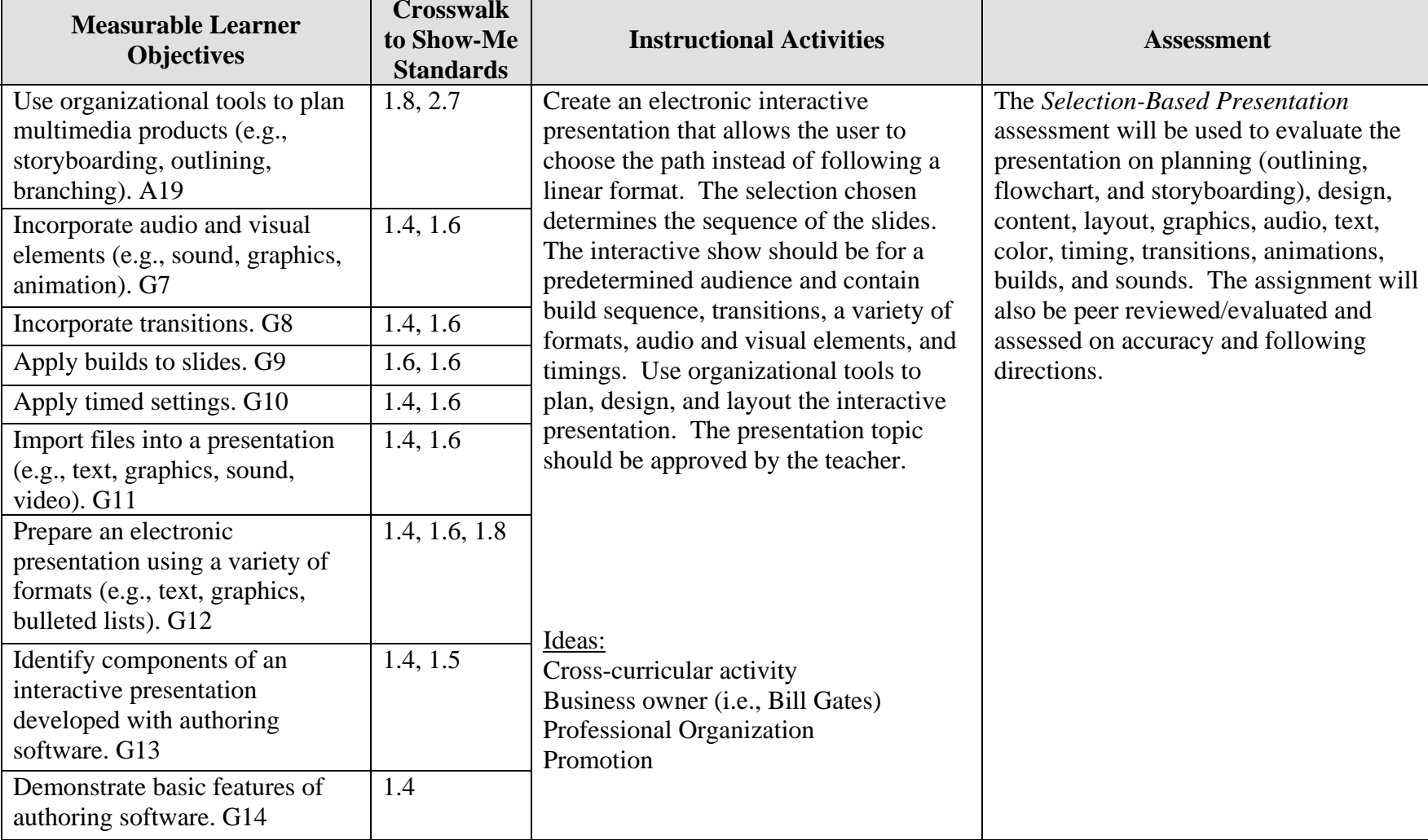

GOAL: Create an electronic interactive presentation that responds based on selections made.

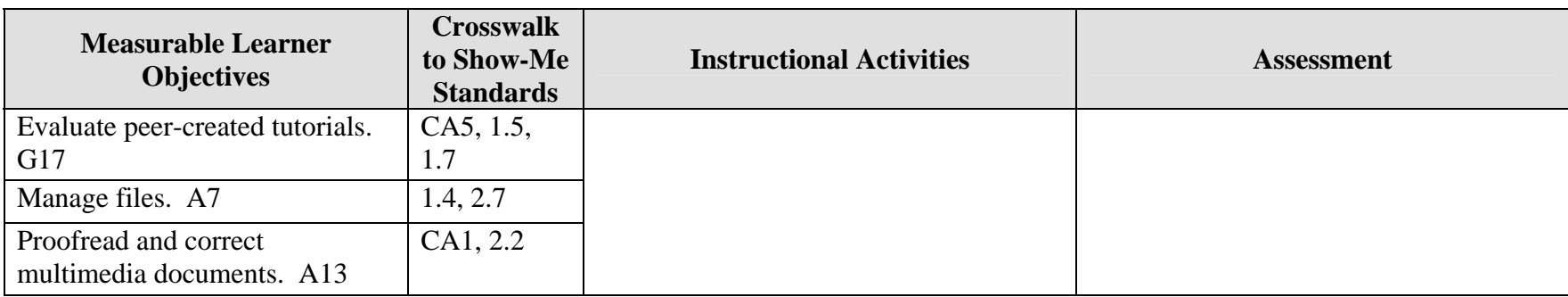

Activity originally developed by Jeff Cochran, Columbia Career Center; adapted and used with his permission.